## **Nuevo ingreso a eSIDIF**

1. Ingresar la siguiente URL en el navegador: [portal.mecon.gob.ar](https://portal.mecon.gob.ar)

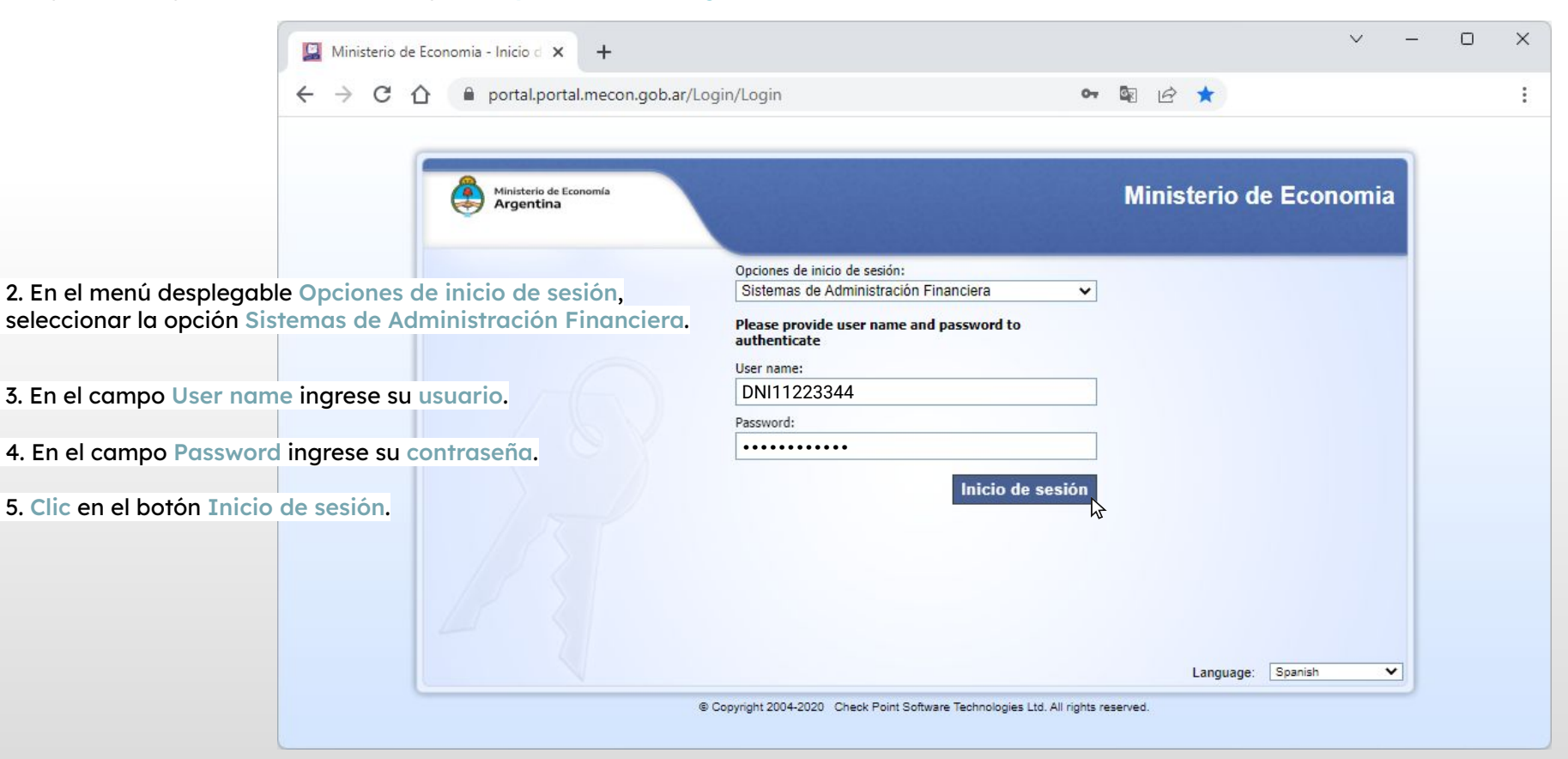

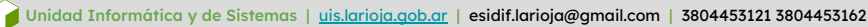

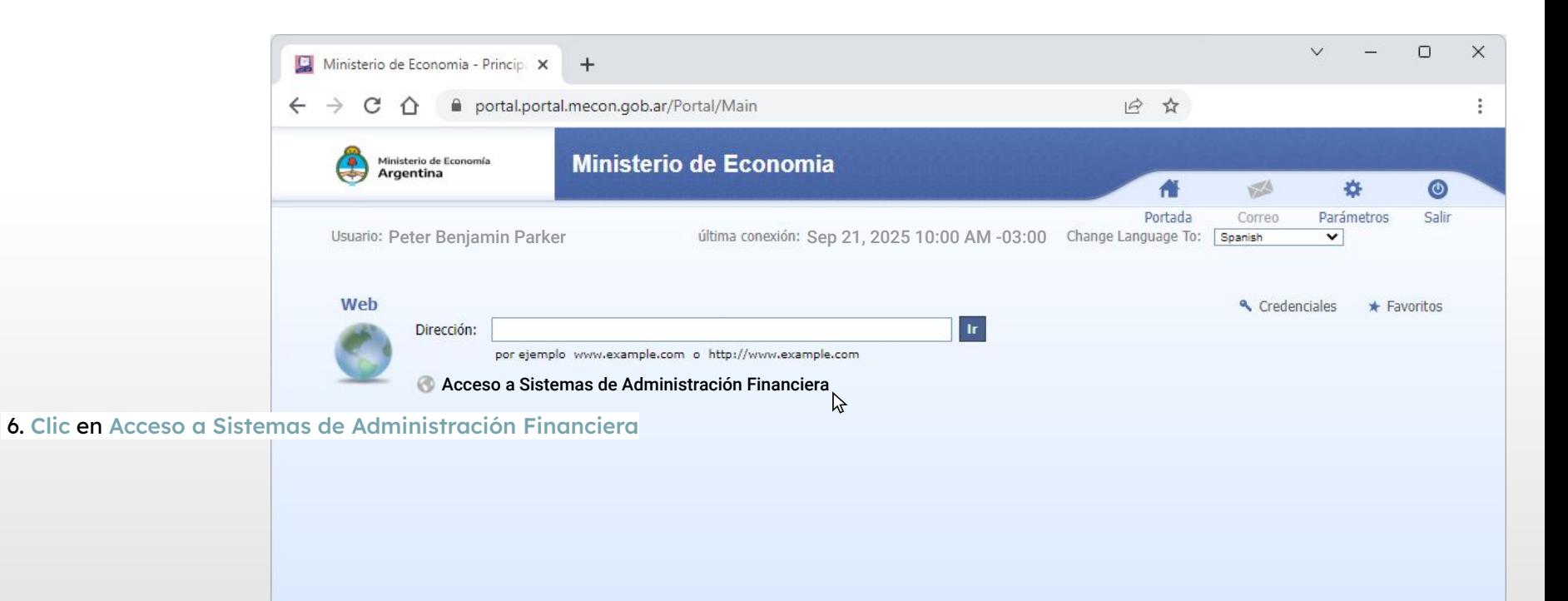

© Copyright 2004-2020 Check Point Software Technologies Ltd. All rights reserved.

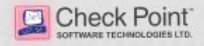

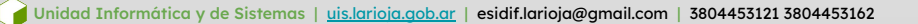

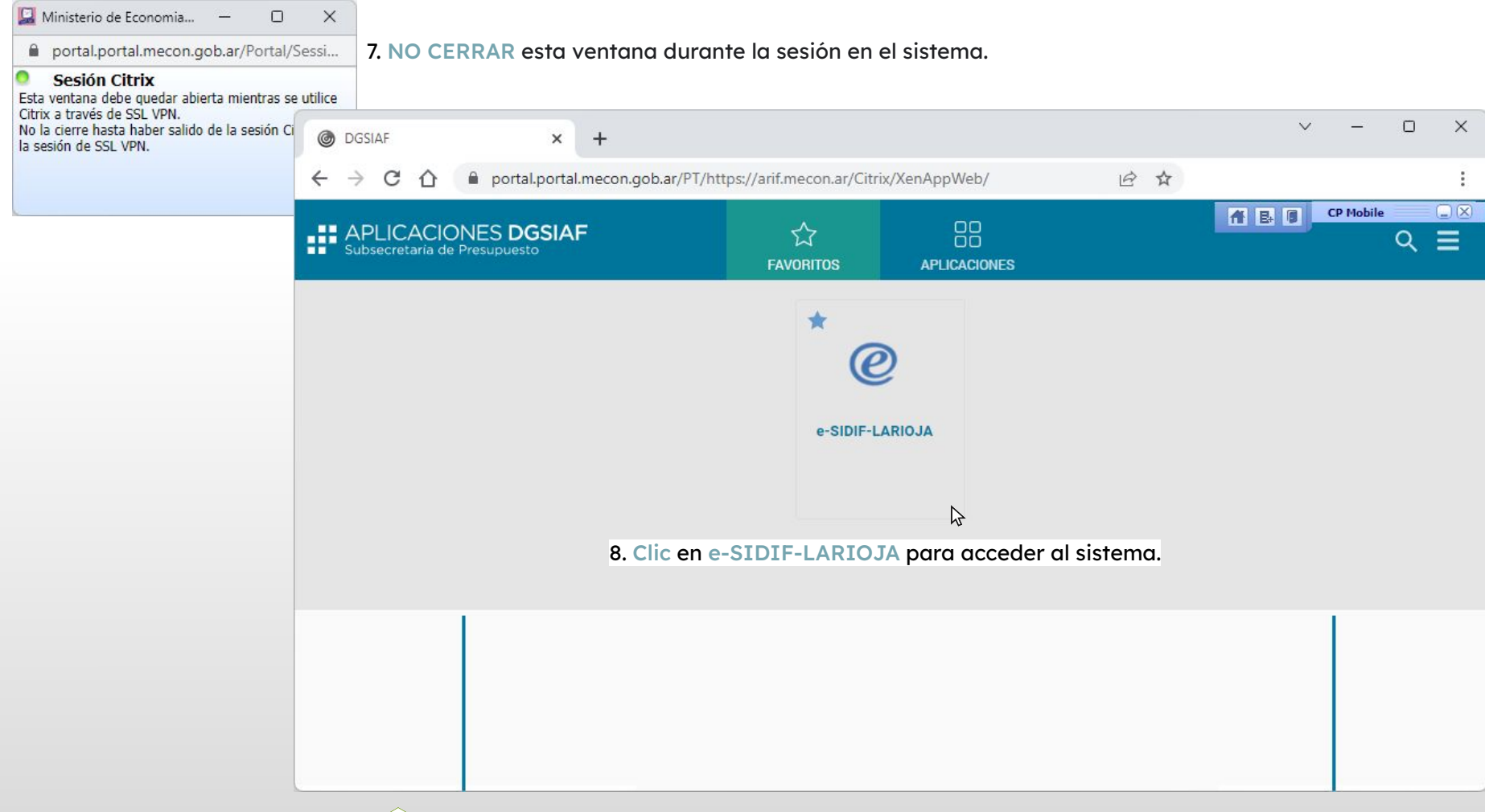